## **Aufgabe A1**

In dieser Aufgabe geht es um vollkommene Zahlen. Definition: "Eine natürliche Zahl n wird vollkommene Zahl genannt, wenn sie gleich der Summe aller ihrer positiven Teiler außer sich selbst ist." Beispiel:  $6 = 1+2+3$  ist eine vollkommene Zahl, ebenso  $28 = 1+2+4+7+14$ .

a) Die in cpp\_A1.hpp angegebene Funktion

```
unsigned int sum factors serial(unsigned int n)
```
berechnet die Summe aller positiven Teiler einer Zahl n (außer n selbst) und gibt diese Summe als Ergebnis zurück, so dass für vollkommene Zahlen

```
n == sum factors serial(n)
```
gilt.**!! [ 8 P. ]**

b) Die in cpp\_A1.hpp angegebene Funktion

```
unsigned int sum factors parallel(unsigned int n)
```
berechnet, wie in a), die Summe aller positiven Teiler einer Zahl n (außer n selbst) und gibt diese Summe als Ergebnis zurück - aber in einer parallelen, thread-sichereren und sinnvollen Variante.

Nutzen Sie mindestens zwei Threads, um die Summe zu berechnen. **[ 12 P. ]**

Die Testfälle in tc[] in cpp\_A1.cpp enthalten jeweils die Zahl, deren Teiler summiert werden (n), sowie das erwartete Ergebnis der Untersuchung (expected).

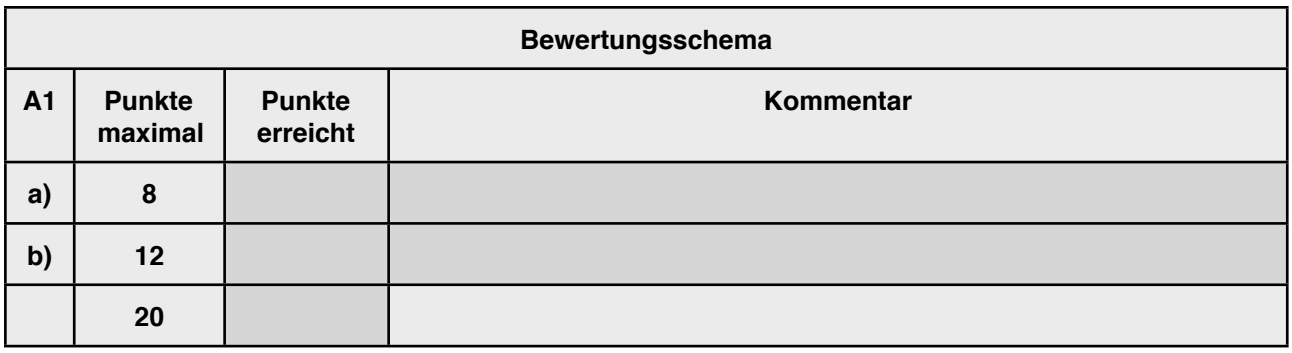

## **Aufgabe A2**

In dieser Aufgabe geht es um (Pseudo)Zufallszahlengeneratoren (Pseudo Random Number Generator PRNG), genauer um lineare Kongruenzgeneratoren (LKG) und etwas allgemeinere, nicht notwendigerweise lineare Zufallsgeneratoren, die zufällig aussehende Zahlenfolgen, die sogenannten Pseudo-Zufallszahlen, erzeugen.

Eine Folge (xn) eines linearen Generators ist beispielsweise durch die Vorschrift

 $x_{n+1} = (a x_n + b) \text{ mod } m$ 

beschrieben. Beispiel: für a=6, b=0, m=13 und dem Startwert x0=1 ergibt sich die Folge 1,6,10,8,9,2,12,7,3,5,4,11,1,... die auch in den Testfällen als Referenzfolge betrachtet wird.

Gefragt sind hier nun zwei Klassen, die jeweils einen bestimmten Typ von Zufallsgenerator repräsentieren - einmal einen lineare Kongruenzgenerator LKG, der unter Angabe der Parameter a,b,m und x $\theta$  eine nächste Zufallszahl x $n+1$  nach obiger Vorschrift erzeugt, sowie eine allgemeine Variante PRNG, die unter Angabe der Vorschrift selber und eines Startwertes x<sub>0</sub> eine nächste Zufallszahl  $x_{n+1}$  erzeugt.

Der Testcode in cpp\_A2.cpp ist in Teilen auskommentiert, da die Klassen nicht implementiert sind. Kommentieren Sie ihn je nach Fortschritt ein.

Es bietet sich nun an, zunächst eine abstrakte Klasse PRNG\_Base zu definieren, so dass beide Klassen davon erben und eine Funktion next() implementieren, die gerade die nächste Zufallszahl x<sub>n+1</sub> berechnet.

a) Implementieren Sie eine Basisklasse PRNG Base, die zunächst eine rein abstrakte Funktion

```
unsigned int next()
enthält. [ 4 P. ]
```
- b) Implementieren Sie eine Klasse LKG, die von PRNG Base erbt. **[4 P. ]**
- c) LKG enthält einen Konstruktor, der unsigned int Werte a,b,m und xo übergeben bekommt. **[ 4 P. ]**
- d) LKG überschreibt next() nach obiger Vorschrift für lineare Kongruenzgeneratoren.

**[ 4 P. ]**

Wenn Sie c) und d) umgesetzt haben, können Sie in cpp\_A2.cpp ein Objekt Ihrer Klasse LKG dynamisch erzeugen und testen lassen. Dazu brauchen Sie nur die Kommentare beim Erzeugen des Objektes (Zeile 41) und beim ersten Testcode (Zeilen 51, 52) zu entfernen und Ihr Zufallsgenerator wird gegen die genannte Beispielfolge getestet.

e) Implementieren Sie eine weitere Klasse PRNG, die ebenfalls von PRNG\_Base erbt.

**[ 4 P. ]**

- f) PRNG enthält einen Konstruktor, der eine Funktion für die Berechnungsvorschrift, z.B. die Funktion next\_random\_number in cpp\_A2.cpp, sowie einen Startwert übergeben bekommt (siehe Zeile 42). **[ 8 P. ]**
- g) PRNG implementiert next() durch Anwendung der übergebenen Berechnungsvorschrift. **[ 4 P. ]**

Wenn Sie f) und g) umgesetzt haben, können Sie in cpp\_A2.cpp ein Objekt Ihrer Klasse PRNG dynamisch erzeugen und testen lassen. Dazu brauchen Sie nur die Kommentare beim Erzeugen des Objektes (Zeile 42) zu entfernen.

- h) Erzeugen Sie nun dynamisch ein weiteres Objekt der Klasse PRNG, aber geben Sie diesem im Konstruktor statt eines Funktionszeigers einen äquivalenten Lambdaausdruck mit. Dies ist schon in Zeile 43 vorbereitet und erwartet von Ihnen den Lambdaausdruck. **[ 4 P. ]**
- i) Erweitern Sie Ihre Basisklasse um eine Funktion

```
unsigned int * generate seq(unsigned int count)
```
die ebenfalls in abgeleiteten Klassen überschrieben werden könnte. Diese Funktion legt eine Anzahl (count) Zufallszahlen in einem dynamisch erzeugten Feld dieser Länge durch wiederholtes Aufrufen von next () ab und gibt das Feld zurück. **[4 P.]** 

Um diese Funktionalität zu testen, brauchen Sie nur die Kommentare in den Zeilen 54-56 zu entfernen und generate seg funktioniert für alle Zufallsgeneratoren.

Die Testfälle in tc[] in cpp\_A2.cpp enthalten jeweils die Folgenglieder der Beispielfolge: Index (no) und Wert (expected).

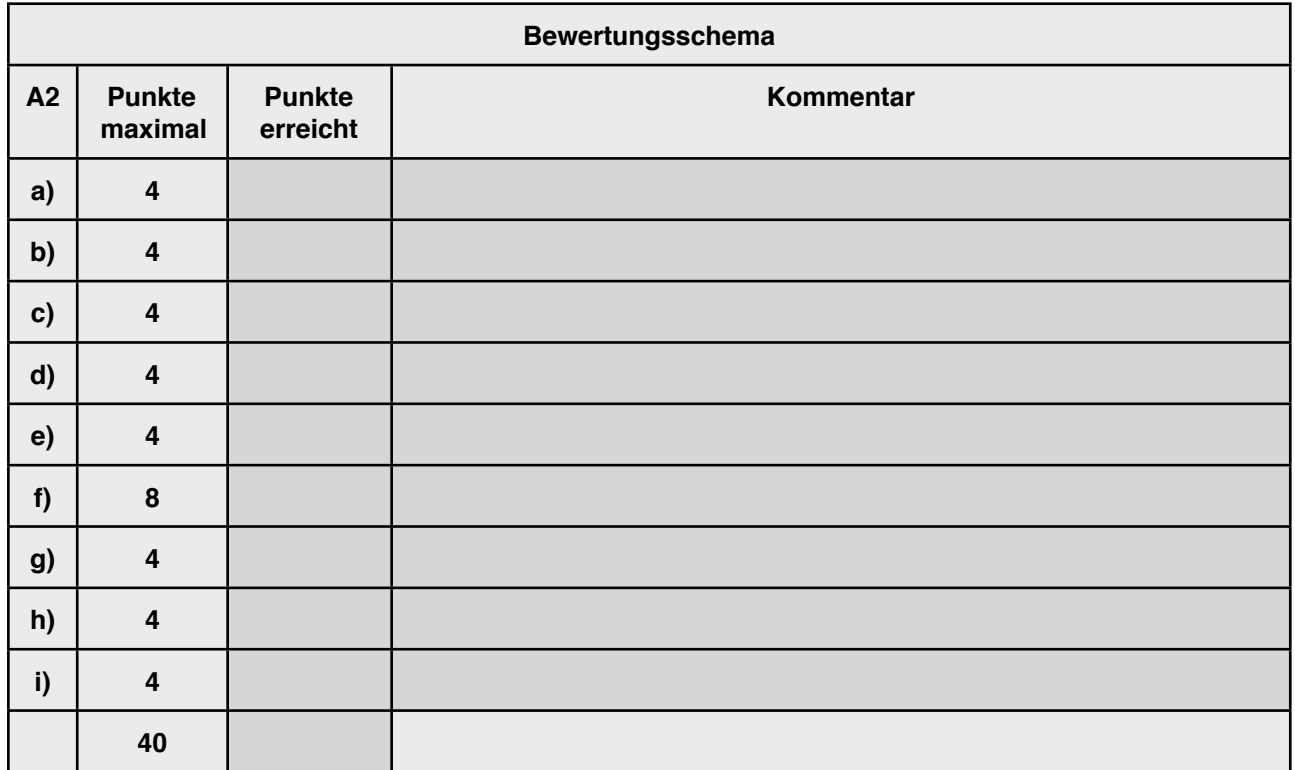